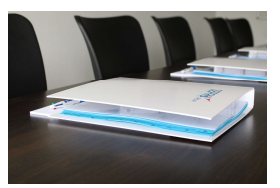

# CREATING PRODUCTION CYCLES

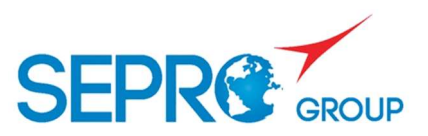

# **Objectives**

Know how to operate the robot Be able to diagnose routine anomalies Be able to create production cycles with Simple Pick & Place and EPS

# Program

# PRINCIPLES OF THE ROBOT AND THE CONTROL SYSTEM

Hardware Safety Initialization procedures Movements in manual mode End Of Arm Tooling (EOAT): installing, checking

#### STARTING PRODUCTION

Choosing the program Home return and the first cycle End of production Changing the cycle's parameters in auto mode

# CREATING CYCLES

The Simple Pick & Place module Creating cycles with Pick & Place The cycle parameters EPS principles Analyzing a production cycle Procedure for creating cycles with EPS Modifying parameters

#### TROUBLESHOOTING

Understanding the fault messages Troubleshooting and researching after a fault

# Training Methods

All of our courses are based on alternating between the transfer of know-how and good practice, with concrete exercises and real-life situations.

All trainees will be given a folder containing the documents, exercises and corrections of the practical work done during the course.

# Assessment Methods

Trainees are assessed by the trainer for each module to measure the knowledge acquired at each step of the course, through practical work.

Date To be determined

Place On your production site The SEPRO Campus (La Roche sur Yon/85) The training center (Groissiat/01)

Duration 1.5 day / 10.5 hours

# Target trainee

**Operators Setters** 

Number of participant

3 to 8 people maximum

# Equipment

Rooms equipped with board (interactive, paperboard, white board, video projector) Provision of robots with control systems (1 robot for 2 to 3 people)

Required knowledge None

Access to training

Open to everybody

# Formalization of the training

Attendance sheet provided by SEPRO